## Bom in tally erp 9 pdf

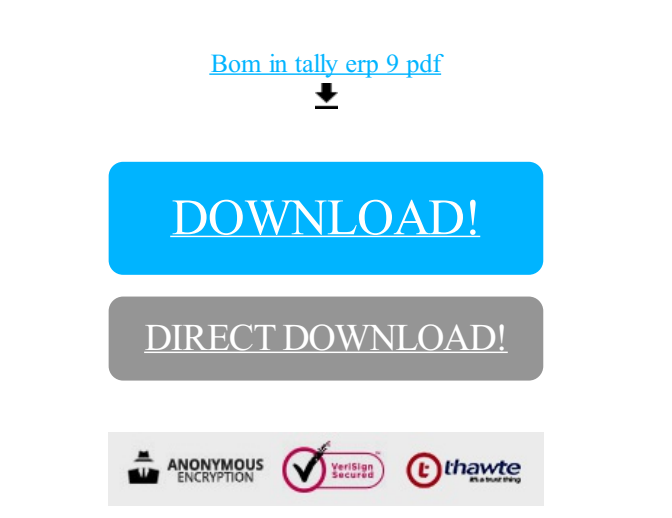

[DOWNLOAD!](http://sholi89.ru/pdf5?id=bom in tally erp 9 pdf)

DIRECT [DOWNLOAD!](http://sholi89.ru/pdf5?id=bom in tally erp 9 pdf)